The book was found

# MCTS 70-680 Cert Guide: Microsoft Windows 7, Configuring

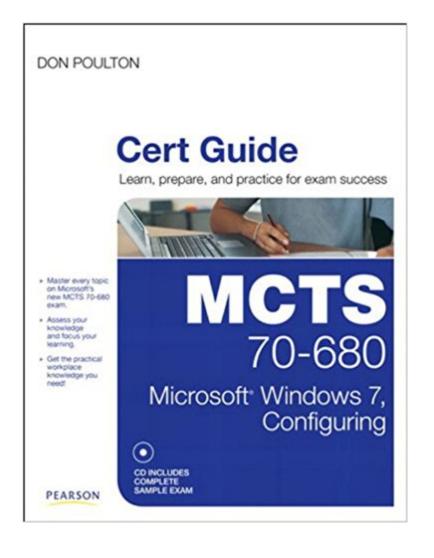

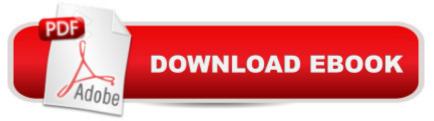

# Synopsis

This is the eBook version of the print title. Access to the PDFs on the CD and the practice test engine is available through product registration at Pearson IT Certification - or see instructions in back pages of your eBook. Â Start-to-finish MCTS 70-680 preparation from top Microsoft technology consultant, trainer, and author Don Poulton! Windows 7 installation, upgrades, and deployment User and application migration Windows 7 deployment Physical and virtual hard disk configuration and management Windows Update Device and application configuration Internet Explorer configuration Networking, including TCP/IP configuration Firewall settings Mobile and remote computing Secure access control for local and shared resources System performance management and monitoring Backups, system recovery, and file recovery Test your knowledge, build your confidence, and succeed! Packed with visuals to help you learn fast Dozens of troubleshooting scenarios Real-world MCTS 70-680 prep advice from experts Easy-to-use exam preparation task lists From Don Poulton, professional Microsoft technology consultant, IT training expert, and best-selling exam guide author Â

## **Book Information**

File Size: 38473 KB Print Length: 905 pages Simultaneous Device Usage: Up to 5 simultaneous devices, per publisher limits Publisher: Pearson IT Certification; 1 edition (November 2, 2010) Publication Date: November 2, 2010 Sold by: Â Digital Services LLC Language: English ASIN: B004BSFISQ Text-to-Speech: Enabled X-Ray: Not Enabled Word Wise: Not Enabled Lending: Not Enabled Enhanced Typesetting: Enabled Best Sellers Rank: #437,190 Paid in Kindle Store (See Top 100 Paid in Kindle Store) #46 in Books > Computers & Technology > Operating Systems > Windows > Windows Desktop > Windows 7 #178 in Books > Computers & Technology > Certification > Microsoft #194 in Kindle Store > Kindle eBooks > Computers & Technology > Microsoft > Windows - General

## **Customer Reviews**

I recently took and passed the 70-680 this morning by using this book. I feel it is only fair to say that it was not my only source but one of my main sources of study. I personally thought the exam in the book was harder than the actual test. Not the chapter exams, the exam on the CD. With that being said, I would say if you can pass the test on the CD, you can pass the actual exam. I really enjoyed the pre-test format of the book. Each chapter began with a pre-test that would help you determine if you should read the entire chapter, a section of the chapter or just skip to the review topics point in the chapter. Every chapter also included a memory table with keywords that you were asked to fill out from memory. I did that for every chapter and it really helped when I saw questions I didn't recognize but could eliminate due to knowing exactly what a option was or what it did. I think the most obvious question people will have about the book:Deployment section - Although I did not use all of the commands in this book to lab for the deployment(I used CBT Nuggets and Train Signal) the beginning ones I used were fine. As I am sure some of you know, the MS press book is riddled with errors, so much there is an errata thread about it. I only state this because as soon as you start using the commands from the MS press book you are met with commands that don't work. And that adds to an extremely frustrating lab experience. In conclusion, I believe this book should definitely be added to any study regiment when preparing for the 680 exam. With all the information in this book, you can probably pass with this alone but I would not recommend that. These types of exams are heavy on understanding and being able to do things.

After reading the glowing reviews of the book I placed an order for it while waiting in anticipation. I spent about a month with the book, know it fairly well inside and out. I have done all of the exercises on different setups (different machines, virtual environments) many times until I could almost do them with my eyes closed. Took the test and failed by two questions. The books fault? I wouldn't entirely blame the book and here are my reasons. As we all know the certification tests are continuously updated. I'm sure at the time of this book's release it matched the questions on the exam well. The exam I took demonstrated the weakness of the book I wasn't ready for: every remote access question you will not find in the book (the areas I mention in the next few sentences are scattered in the objectives under different categories but generally they have to deal with remote access and management and to keep it simple I will label them as such). The exam had, literally, almost twenty questions on BranchCache. The coverage on BranchCache in this book is extremely small and only sufficient to answer some of the questions. Accessing remote machines with PowerShell. PowerShell is mentioned in the book, nothing more. Questions about DirectAccess and

WinRM that were on the exam were not in the book. The only topics that were covered well enough for the exam were the Remote Desktop Protocol and Remote Assistance.

After hearing about all the complaints with the official MS Press Self-Paced Study Guide, I decided that I really needed to look elsewhere for a comprehensive guide for the 70-680. Actually, I purchased both this book and the official 70-680 Training Kit since I figured you can't get too many perspectives on this material. It seemed everywhere I turned people where talking about how hard this exam is to pass and how poor a job the official MS Press book does at covering the material. So here's what I did to prepare: I thoroughly read this book cover to cover and did all the exercises and the practice exam on CD-ROM. After that I picked up the official MS Press 70-680 book and read through a few chapters (and was able to pick out several factual errors!) and did a few of the exercises in those chapters. Then I went through the practice exam on the included CD-ROM with that book. Frankly, I wasn't in the mood to spend another month going through the official MS Press book (and all its addenda!) since I was scoring pretty well on the practice exams. At that point I felt like I knew the objectives for the 70-680 and was more or less ready to sit for the real exam. So I did and I earned a B+ level grade the first time. I can honestly say that over 90% of the studying I did for the exam came from this book alone. As I was going through this book I "labbed" along with it and made sure I could do this stuff in the real world. I also watched a few of the free Professor Messer 70-680 videos online, and found those helpful.

#### Download to continue reading...

MCTS 70-680 Cert Guide: Microsoft Windows 7, Configuring (Certification Guide) MCTS 70-680 Cert Guide: Microsoft Windows 7, Configuring MCTS Lab Manual for Wright/Plesniarski's MCTS Guide to Microsoft Windows 7 (Exam # 70-680) Self-Paced Training Kit (Exam 70-680) Configuring Windows 7 (MCTS) (Microsoft Press Training Kit) MCTS 70-680 Rapid Review: Configuring Windows 7 MCTS Microsoft Windows 7 Configuration Study Guide, Study Guide: Exam 70-680 MCTS Self-Paced Training Kit (Exam 70-620): Configuring Windows Vista™ Client (Microsoft Press Training Kit) Windows 10: Windows10 Mastery. The Ultimate Windows 10 Mastery Guide (Windows Operating System, Windows 10 User Guide, User Manual, Windows 10 For Beginners, Windows 10 For Dummies, Microsoft Office) Windows 7 Portable Command Guide: MCTS 70-680, 70-685 and 70-686 MCTS Windows 7 Configuration Study Guide: Exam 70-680 Microsoft Windows Internals (4th Edition): Microsoft Windows Server 2003, Windows XP, and Windows 2000 Windows 10: The Ultimate User Guide for Advanced Users to Operate Microsoft Windows 10 (tips and tricks, user manual, user guide, updated and edited, Windows ... (windows,guide,general.guide,all Book 4) Windows 10: The Ultimate Beginner's Guide How to Operate Microsoft Windows 10 (tips and tricks, user manual, user guide, updated and edited, Windows ... (windows,guide,general,guide,all) (Volume 3) Microsoft Surface Pro 4 & Microsoft Surface Book: The Beginner's Guide to Microsoft Edge, Cortana & Mail App on Microsoft Surface Pro 4 & Microsoft Surface Book Windows 10: The Ultimate Guide For Beginners (Windows 10 for dummies, Windows 10 Manual, Windows 10 Complete User Guide, Learn the tips and tricks of Windows 10 Operating System) Training Guide Configuring Windows 8 (MCSA) (Microsoft Press Training Guide) Windows 8.1: Learn Windows 8.1 in Two Hours: The Smart and Efficient Way to Learn Windows 8.1 (Windows 8.1, Windows 8.1 For Beginners) MCTS Microsoft Windows Vista Client Configuration Study Guide: Exam 70-620 Windows 10: From Beginner To Expert: A Complete User Guide to Microsoft's Intelligent New Operating System (Now With Bonus Chapter) (Windows - General ... General Guide, Windows 10: The Ultimate Guide To Operate New Microsoft Windows 10 (tips and tricks, user manual, user guide, updated and edited, Windows for beginners)

### <u>Dmca</u>